## SAP ABAP table MDST\_LOAD\_API\_DATA\_ID\_FL {Fld Names}

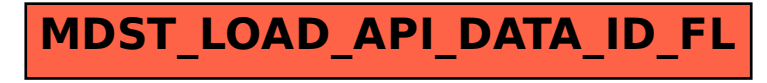